## An Introduction to Lustre

Marc Pouzet

École normale supérieure <Marc.Pouzet@ens.fr>

May 4, 2017

# The language Lustre

- Invented by Paul Caspi and Nicolas Halbwachs arround 1984, in Grenoble (France).
- A program is a set of equations. An equation defines a infinite sequence of values.
- Boolean operators applied point-wise, a unit-delay, and sampling operators.
- Equivalent graphical representation by block diagrams.
- Feedback loops must cross a unit delay.
- Time is synchronous: at every tick of a global clock, every operation does a step.
- Code generation to sequential code and formal verification techniques.
- An industrial success: SCADE (Esterel-Technologies company) is used for programming critical control sofware (e.g., planes, nuclear plants).

#### Lustre

Program by writting stream equations.

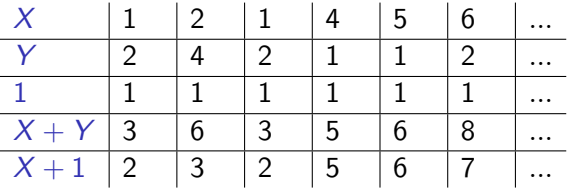

Equation  $Z = X + Y$  means that at any instant  $n \in \mathbb{N}$ ,  $Z_n = X_n + Y_n$ .

Time is logical: inputs X and Y arrive **at the same time**; the output Z is produced at the same time.

Synchrony means that at instant  $n$ , all streams take their  $n$ -th value.

In practice, check that the current output is produced before the next input arrives.

## Example: 1-bit adder

```
node full_add(a, b, c:bool) returns (s, co:bool);
  let
     s = (a \nvert x \nvert b) xor c;
     co = (a \text{ and } b) or (b \text{ and } c) or (a \text{ and } c);
  tel;
or:
node full add(a, b, c:bool) returns (s, co:bool);
  let
     co = if a then b or c else b and c;s = (a \nvert x \nvert b) xor c;
  tel;
```
## Full Adder

```
Compose two "half adder"
 node half_add(a,b:bool)
 returns (s, co:bool);
   let s = a xor b;
       co = a and b;
   tel;
```
Instanciate it twice:

```
node full add h(a,b,c:bool)
returns (s, co:bool);
  var s1,c1,c2:bool;
  let
    (s1, c1) = \text{half} \text{add}(a,b);(s, c2) = half\_add(c, s1);co = c1 or c2;
  tel;
```
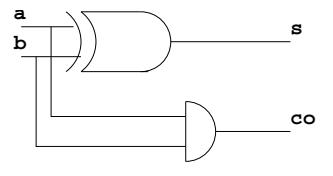

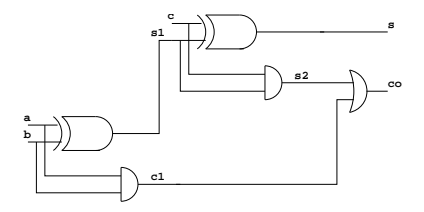

## Verify properties

How to be sure that full add and full add h are equivalent?

```
\forall a, b, c : \text{bool-full} \text{add}(a, b, c) = \text{full} \text{add} \text{h}(a, b, c)
```
Write the following program and prove that it returns true at every instant!

```
-- file prog.lus
node equivalence(a,b,c:bool) returns (ok:bool);
  var o1, c1, o2, c2: bool;
  let
     (01, c1) = full add(a,b,c);(o2, c2) = full add h(a,b,c);ok = (o1 = o2) and (c1 = c2);
  tel;
```
Then, use the model-checking tool lesar:

```
% lesar prog.lus equivalence
--Pollux Version 2.2
```
# The Unit Delay

One can refer to the value of a input at the "previous" step.

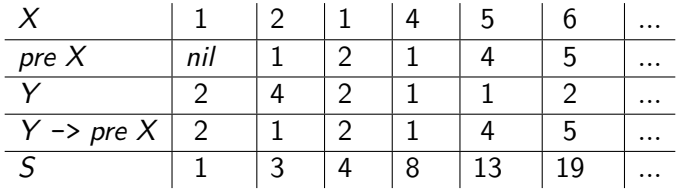

The stream  $(S_n)_{n\in\mathbb{N}}$  with  $S_0 = X_0$  and  $S_n = S_{n-1} + X_n$ , for  $n > 0$  is written:

$$
S = X \rightarrow pre S + X
$$

Introducing intermediate equations does not change the meaning of programs:

$$
S = X \rightarrow I; I = pre S + X
$$

# Example: convolution

Define the sequence:

Y<sup>0</sup> = X0*/*2 ∧ ∀n *>* 0*.*Y<sup>n</sup> = (X<sup>n</sup> + Xn−1)*/*2 0 + / 2 X Y

node convolution(X:real) returns (Y:real); let  $Y = (X + (0 -) pre X) / (2.0;$ tel;

or:

```
node convolution(X:real) returns (Y:real);
var pY:int;
let Y = (X + pY) / 2;
    pY = 0 \rightarrow pre X;tel;
```
## Linear filters

#### FIR (Finite Impulse Response)

$$
y(n) = \sum_{m=0}^{L-1} x(n-m)b(m)
$$

#### IIR (Infinite Impulse Response) or recursive filter

$$
y(n) = \sum_{m=0}^{L-1} x(n-m)b(m) + \sum_{m=1}^{M-1} y(n-m)a(m)
$$

# FIR

Build a block-diagram with three operators: a gain (multiplication by a constant), a sum and a unit delay (register).

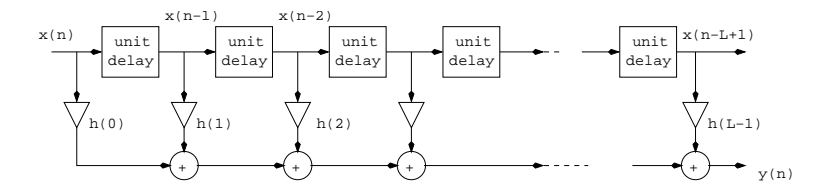

#### Previous example

$$
\forall n \geq 0.\,y(n) = 1/2\,(x(n) + x(n-1))
$$

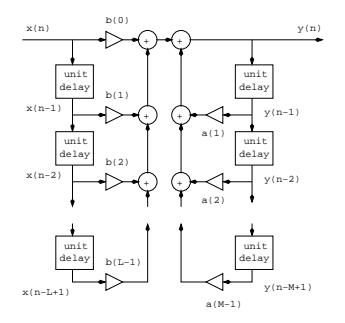

Example: follow x with a  $20\%$  gain.

$$
\forall n \geq 0.\,y(n) = 0.2(x(n) - y(n-1)) + y(n-1)
$$

node filter(x: real) returns (y:real); let  $y = 0.0 \rightarrow 0.2 * (x - pre y) + pre y$ ; tel;

#### Retiming:

Optimise by moving unit delays arround combinatorial operators.

DEMO: type luciole filter.lus filter

## Counting events

Count the number of instants where the input signal tick is true between two top.

```
node counter(tick, top:bool) returns (cpt:int);
let
    cpt = if top then 0else if tick then (0 \rightarrow pre cpt) + 1 else pre cpt;
tel;
```
Is this program well defined? Is-it deterministic? No: initialization issue.

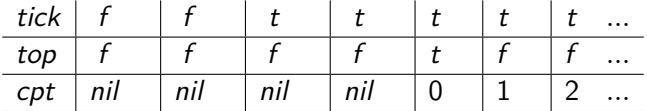

Write instead:

```
cpt = if top then 0else if tick then (0 \rightarrow pre cpt) + 1 else 0 \rightarrow pre cpt;
```
## An explicit Euler integrator

node integrator(const step: real; x0, x':real) returns (x:real); let

```
x = x0 \rightarrow pre(x) + pre(x') * step;tel;
```
step is a constant stream computed at compile-time.

#### Sinus/cosine functions

```
node sinus cosinus(theta:real)
returns (sin,cos:real);
let sin = theta * integerator(0.01, 0.0, cos);cos = theta * integerator(0.01, 1.0, 0.0 -> pre sin);tel;
```
# Initial Value Problem (IVP)

f is a combinatorial function with y of type ty. t is the current time.  $x(t)$ be defined by the IVP:

$$
\dot{x} = f(y, t, x) \quad \text{with} \quad x(0) = x0
$$

```
node ivp(const step: real; y: ty; read) returns (x: real)
  var t: real;
  let
    x = \text{integer}(\text{step}, x0, f(y, t, x));t = 0.0 \rightarrow pre t + step;tel;
```
**Exercice** 

- Program a classical explicit Runge Kutta method (e.g., order 4).
- More difficult: program a variable step Runge Kutta method (RK45). Hint: use a control bit error too large to shrink the step dynamically.

# Counting Beacons<sup>1</sup>

Counting becons and seconds to decide whether a train is on time.

Use an hysteresis with a low and high threshold to reduce oscillations.

```
node beacon(sec, bea: bool) returns (ontime, late, early: bool);
var diff, pdiff: int; pontime: bool;
let
  pdiff = 0 \rightarrow pre diff;
  diff = pdff + (if bea then 1 else 0) +(if sec then -1 else 0);
  early = pontime and (diff > 3) or
           (false \rightarrow pre early) and (diff > 1);
  late = pontime and (diff \langle -3 \rangle or
          (false \rightarrow pre late) and (diff \leq -1);
  ontime = not (early or late);
  pontime = true \rightarrow pre ontime;tel;
```
 $1$ This example is due to Pascal Raymond

# Two types of properties

#### Safety property

"Something wrong never happen", i.e., a property is invariant and true in any accessible state. E.g.:

- "The train is never both early and late", it is either on time, late or early;
- "The train never passes immediately from late to early"; "It is impossible to stay late only a single instant".

#### Liveness property

"Something good with eventually happen.", i.e., any execution will reach a state verifying the property. E.g., "If the trains stop, it will eventually be late."

#### Remark:

"If the train is on time and stops for ten seconds, it will be eventually late" is a safety property.

Safety properties are critical ones in practice.

# Formal verification and modeling of systems

A safety property ("something bad will never happen") is a boolean proved to be true at every instant.

#### Example: the alternating bit protocol

A transmitter  $A$ ; a receiver  $B$ . Two unreliable lines  $A2B$  and  $B2A$  that may loose messages.

- A asks for one input. It re-emits the data with  $bit = true$  until it receives  $ack = true$ .
- It asks for an other input and emits the data with  $bit = false$  until it receives  $ack = false$ .
- B sends  $ack = false$  until it receives  $bit = true$ ; it sends  $ack = true$ until it receives  $bit = false$ :
- initialization: send anything with  $bit = true$ . The first message arriving with  $bit = false$  is valid.

## Objective:

Model and prove the protocol is correct, i.e., the network is the identity function (input sequence  $=$  output sequence) with two unreliable lines.

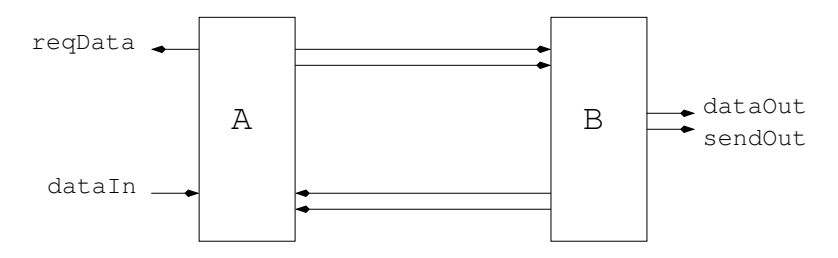

Model the asynchronous communication by adding a "presence" bit to every data: a pair (data, enable) is meaningful when enable  $=$  true.

# The Sender

var

- A asks for one input. It re-emits the data with  $bit = true$  until it receives  $ack = true$ .
- It asks for an other input and emits the data with  $bit = false$  until it receives  $ack = false$ .

```
node A(dataIn: int; recB: bool; ack: bool)
returns (reqData: bool; send: bool; data: int; bit: bool);
```

```
buff: int; chstate : bool;
let
 buff = if reqData then dataIn else (0 \rightarrow pre) buff);
 \text{chstate} = \text{recB} and (\text{bit} = \text{ack});
 reqData, send, bit =
    (false, true, true) ->
           pre (if chstate then (true, true, not bit)
                else (false, send, bit));
 data = buffer;tel \frac{19}{37}
```
## The Receiver

 $dataOut = data;$ 

tel

• B sends  $ack = false$  until it receives  $bit = true$ ; it sends  $ack = true$ until it receives  $bit = false$ :

```
node B(recA : bool; data: int; bit: bool;)
returns (sendOut: bool; dataOut: int; send2A: bool; ack: bool);
var chstate : bool;
let
  chstate = recA and (ack xor bit);
  sendOut, send2A, ack =(false, true, true) ->
        pre (if chstate then (true, true, not ack)
             else (false, true, ack));
```
## Modeling the channel and the main property

```
node unreliable(loose: bool; presIn: bool)
returns (presOut: bool);
let
 presOut = presIn and not loose;
tel
-- The property that two signals [r] and [s] alternate.
node altern(r,s: bool) returns (ok: bool);
var
 s0, s1 : bool;
ps0, ps1 : bool;
let
  ps0 = true \rightarrow pre s0;ps1 = false \rightarrow pre s1;s0 = ps0 and (r = s) or ps1 and s and not r;
  s1 = ps0 and r and not s or ps1 and not r and not s;
  ok = (true -> pre ok) and (s0 or s1);tel
```
#### The main system

```
node obs(dataIn: int; looseA2B, looseB2A : bool;)
returns (ok : bool; reqData: bool; sendOut: bool);
var
  dataOut: int;
  sendA2B: bool; data: int; bit: bool;
  recA2B, recB2A : bool;
  sendB2A: bool; ack: bool;
let
 ok = altern(reqData, sendOut);
 recA2B = unreliable(looseA2B, sendA2B);
 recB2A = unreliable(looseB2A, sendB2A);
 reqData, sendA2B, data, bit = A(dataIn, recB2A, ack);sendOut, dataOut, sendB2A, ack = B(recA2B, data, bit);
tel
```
%aneto.local: lesar ba.lus obs TRUE PROPERTY 22/37 Clocks: mixing slow and fast processes

A slow process is made by sampling its inputs; a fast one by oversampling its inputs.

The operators when, current and merge

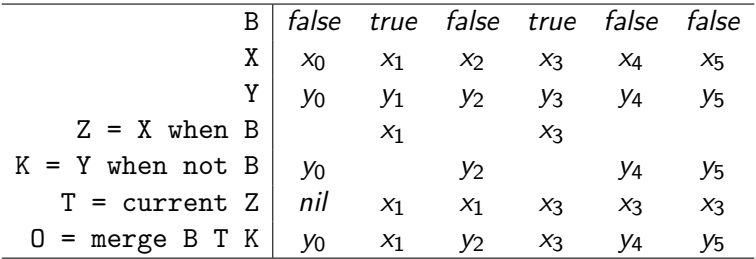

The operator merge is not part of Lustre. It was introduced later in Lucid Synchrone and SCADE 6.

# The Gilbreath trick in SCADE 6<sup>2</sup>

Take a card deck where card alternate; split it in two; shuffle them arbitrarily. Then, if you take two successives cards, their colors are different (provided bottom cards have diff. colors).

node Gilbreath\_stream (clock c:bool) returns (prop: bool; o:bool); var

```
s1 : bool when c;
s2 : bool when not c;
half : bool;
```

```
let
  s1 = (false when c) \rightarrow not (pre s1);s2 = (true when not c) \rightarrow not (pre s2);
  o = merge (c; s1; s2);half = false \rightarrow (not pre half);
  prop = true \rightarrow not (half and (o = pre o));
tel;
```
 $2$ This code is due to Jean-Louis Colaco. The trick is exposed and proved in Coq in: "The Gilbreath Trick: A case study in Axiomatisation and Proof Development in the  $Coq$  Proof Assistant." Gerard Huet. May 1991.

## The Gilbreath trick in Lustre

node Gilbreath stream (c:bool) returns (OK: bool; o:bool); var

```
ps1, s1 : bool; ps2, s2 : bool; half : bool;
let
```

```
s1 = if c then not ps1 else ps1;ps1 = false \rightarrow pre s1;s2 = if not c then not ps2 else ps2;ps2 = true -> pre s2;
  o = if c then s1 else s2;half = false \rightarrow (not pre half);
  OK = true \rightarrow not (half and (o = pre o));tel;
```
Proved automatically using Lesar (Pascal Raymond) and KIND2 (Cesare Tinelli).

## A classical use of clock: the activation condition

Run a process on a slower by sub-sampling its inputs; hold outputs.

```
node sum(i:int) returns (s:int);
 let
   s = i \rightarrow pre s + i;tel;
```
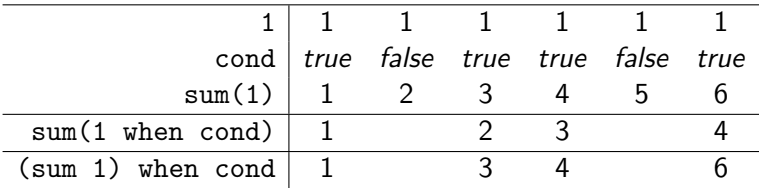

#### Sampling inputs vs sampling outputs

- current (f(x when c)) is called an "activation condition"
- f(x when c)  $\neq$  (f x) when c
- current (x when c)  $\neq$  x

# Why synchrony?

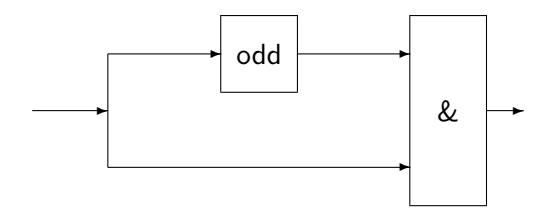

```
let half = true \rightarrow not (pre half);
    o = x \& (x when half);tel
```
It defines the sequence:  $\forall n \in \mathbb{N}$ . $o_n = x_n \& x_{2n}$ 

- It cannot be computed in bounded memory.
- Its corresponding Kahn networks has unbounded buffering.
- This is forbidden, a dedicated analysis for that: **clock calculus**

# (Intuitive) Clocking rules in Lustre

Clocks must be declared and visible from the interface of a node.

```
node stables(i:int) \leftarrow base clock (true)
returns (s:int; ncond:bool;
          (ns:int) when ncond); \leftarrow clock declaration
var cond:bool;
     (l:int) when cond; \leftarrow clock declaration
let
     cond = true \rightarrow i \leftrightarrow pre i;
    ncond = not cond;
    l = somme(i when cond);
     s = current(1);ns = somme(i when ncond);
tel;
```
## **Constraints**

#### Rules

- Constants are on the base clock of the node.
- By default, variables are on the base clock of the node.
- Unless a clock is associated to the variable definition.
- clock( $e_1$  op  $e_2$ ) = clock( $e_1$ ) = clock( $e_2$ )
- clock(e when  $c$ ) = c
- $clock(current; e) = clock(clock(e))$

#### Implementation choices

- Clocks are declared and verified. No automatic inference.
- Two clocks are equal if expressions that define them are syntactically equal.

# One hot coding of Mealy machines

Represent a state by a Boolean variable.

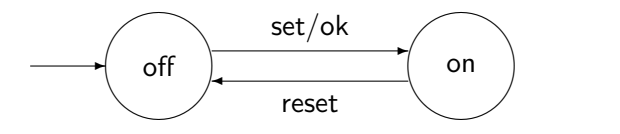

```
node switch(set,reset:bool) returns (ok :bool);
 var on: bool;
 let
  on = false ->
         if set and not (pre on) then true
         else if reset and (pre on) then false
         else (pre on);
  ok = on:tel;
```
Think in term of an invariant: what is the expression defining the current value of on at every instant?

## Verification with assertions

Consider a second version.

```
node switch2(set, reset:bool) returns (ok:bool);
  var s1, s2: bool;
let
    s1 = true \rightarrow if reset and pre s2 then trueelse if pre s1 and set then false else pre s1;
    s2 = false \rightarrow if set and pre s1 then trueelse if pre s2 and reset then false else pre s2;
    ok = s2:
tel;
node compare(set, reset: bool) returns (ok: bool);
  let ok = switch(set, reset) = switch2(set, reset); tel;
We get:
% lesar prog.lus compare
--Pollux Version 2.2
```
## Synchronous observers

Comparison is a particular case of a synchronous observer.

- Let  $y = F(x)$ , and  $ok = P(x, y)$  for the property relating x and y
- **•** assert $(H(x, y))$  is an hypothesis on the environment.

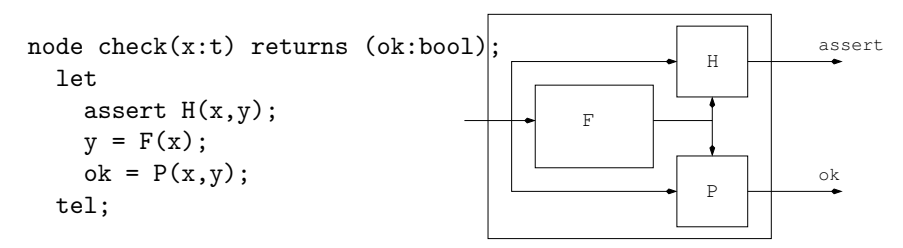

If assert is (infinitely) true, then  $ok$  stay infinitely true  $(always(assert)) \Rightarrow (always(ok)).$ 

Any safety temporal property can be expressed as a Lustre program [\[6,](#page-36-0) [5\]](#page-36-1). No temporal logic/language is necessary.

#### **Safety temporal properties are regular** Lustre **programs**

Array are manipulated by slices with implicit point-wise extension of operations.  $t$  [O...N] defines a slice of t from index 0 to N.

```
const N = 10;
node plus(const N: int; a1, a2: int<sup>^N</sup>) returns (o: int<sup>^N</sup>);
  let
    o[1..N] = a1[1..N] + a2[1..N];tel;
```
## Arrays

```
-- serial adder
```

```
node add(a1: bool^N; a2: bool^N; carry: bool)
returns (a: bool^N; new carry: bool);
  var c: bool^N;
  let
    (a[0..N-1], c[0..N-1]) =bit add(a1[0..N-1], a2[0..N-1], ([carry] | c[0..N-2]));
   new carry = c[N-1];
  tel;
node add_short(a1: bool^N; a2: bool^N; carry: bool)
returns (a: bool^N; new_carry: bool);
  var c: bool^N;
  let
    (a, c) = bit add(a1, a2, ([carry] | c[0..N-2]));
   new carry = c[N-1]:
  tel;
```
# Conclusion

**Compilation** 

- Static, compile-time checking to ensure the absence of deadlock, that the code behave deterministically.
- Execution in bounded memory and time.
- Code generation into sequential "single loop" code. More advanced methods into automata and/or modular.

#### Verification by Model-checking

- Synchronous observer: a safety property is a Lustre program
- Avoid to introduce an ad-hoc temporal logic.
- Tool Lesar (BDD technique) by Pascal Raymond (VERIMAG, France).
- KIND and KIND2 (k-induction, PDR based on SMT techniques) by Cesare Tinelli (Iowa State Univ., USA).
- Plug-in (k-induction based on SAT techniques) by Prover-Technologies (associated to SCADE 6). <br>35/37

# Related languages and verification tools

Various teams have done their own variant of Lustre.

#### Language embedding in Haskell

- Copilot (Nasa, USA), an Embedding of Lustre.
- FRAN (images, animation), Functional Reactive Programming (FRP), Hawk (architecture), Lava (synchronous circuits).
- Based on a compilation-by-evaluation technique.

#### Language extensions, formal verification

- Heptagon: Extended Lustre (automata, arrays) with controller synthesis (Gwenael Delaval, Univ. Grenoble)
- Prelude: Lustre with periodic clocks and a compiler that generates tasks for a real-time OS (Julien Forget, Univ. Lille).
- Lustre compiler at Onera for verification purposes (Pierre-Loic Garoche)

## References

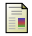

Darek Biernacki, Jean-Louis Colaco, Grégoire Hamon, and Marc Pouzet.

Clock-directed Modular Code Generation of Synchronous Data-flow Languages.

In ACM International Conference on Languages, Compilers, and Tools for Embedded Systems (LCTES), Tucson, Arizona, June 2008.

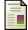

Jr Edmund M Clarke, Orna Grumberg, and Doron A Peled.

Model Checking. The MIT Press, 1999.

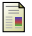

N. Halbwachs.

Synchronous programming of reactive systems. Kluwer Academic Pub., 1993.

N. Halbwachs, P. Caspi, P. Raymond, and D. Pilaud.

The synchronous dataflow programming language LUSTRE. Proceedings of the IEEE, 79(9):1305–1320, September 1991.

<span id="page-36-1"></span>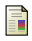

#### N. Halbwachs, F. Lagnier, and C. Ratel.

Programming and verifying real-time systems by means of the synchronous data-flow programming language lustre. IEEE Transactions on Software Engineering, Special Issue on the Specification and Analysis of Real-Time Systems, September 1992.

<span id="page-36-0"></span>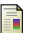

#### N. Halbwachs, F. Lagnier, and P. Raymond.

Synchronous observers and the verification of reactive systems.

In M. Nivat, C. Rattray, T. Rus, and G. Scollo, editors, Third Int. Conf. on Algebraic Methodology and Software Technology, AMAST'93, Twente, June 1993. Workshops in Computing, Springer Verlag.

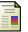

#### N. Halbwachs, P. Raymond, and C. Ratel.

Generating efficient code from data-flow programs.

In Third International Symposium on Programming Language Implementation and Logic Programming, Passau (Germany), August 1991.